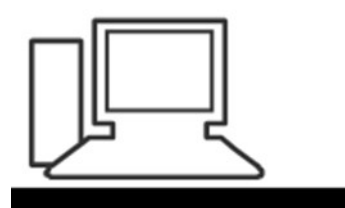

www.computeria-olten.ch Monatstreff für Menschen ab 50

Merkblatt 152

### Alternative Suchmaschinen Am Beispiel "Startpage"

04.04.2019, Fritz Aeberhard, bearbeitet 06.05.2021

<https://www.computeria-olten.ch/beratung/merkblaetter-nach-nummern-a/>

Jeder, der im Internet auf der Suche nach Antworten oder Informationen ist, nutzt die Funktion einer Suchmaschine wie **Google** oder **Bing** und erhält schnell passende Ergebnisse.

Dabei hinterlässt jeder Nutzer, jede Nutzerin digitale Fussabdrücke und gibt so unweigerlich persönliche Informationen von sich preis. Kostenlos ist dieser Dienst natürlich nicht, wir bezahlen immer mit unsern Daten.

Alle grossen Suchmaschinen wissen nach kurzer Zeit ganz genau was mich interessiert, wann ich suche und nach was ich bereits alles gesucht habe.

Meine persönlichsten Daten, wie Gesundheitszustand, finanzieller Hintergrund, Familienstand oder meine politische Gesinnung lassen sich so leicht herausfiltern.

Diese Daten werden von Google gebündelt, aufbereitet und an Werbefirmen verkauft.

So bekommt der frischgebackene Vater Werbung für Windeln angezeigt und der Urlauber Banner für Restaurants in der Umgebung.

Auf der Seite [www.google.com/ads/preferences](http://www.google.com/ads/preferences) kann man überprüfen, welche Interessen Google mir zuordnet.

Hier kann man die persönlichen Anzeigen ausserdem deaktivieren.

Google z.B. speichert alle Sucheinträge, die ich jemals in das Eingabefeld getippt habe. Während ich schon längst vergessen habe, was mich am 13.06.2012 im Internet interessiert hat, kann Google sich noch sehr genau daran erinnern…

Google speichert ausserdem meine Sucheinträge bei Youtube und merkt sich die Videos, die ich auf dem Portal angesehen habe.

Weiterhin werden meine Mails bei gmail und meine Profildaten gescannt, meine Google-Maps-Einträge gespeichert, meine Kalenderdaten und meine Fotos, und alle Android-Apps aufgelistet, die ich jemals installiert habe.

Google hat mehr Informationen über mich, als all meine Freunde, Freundinnen und Familienmitglieder zusammen.

### **Bing macht es nicht besser als Google** Als bekannteste Alternative zu Google gilt Bing,

<https://www.bing.com/>, die Suchmaschine von Microsoft. Im Vergleich zur Nummer eins ist ihr Marktanteil aber klein: Während Google für geschätzte 90 Prozent aller Suchanfragen im Internet verantwortlich ist, hat Bing nur einen Anteil um die 5 Prozent.

Das mag daran liegen, dass die Suchresultate von Microsofts Dienst nicht ganz so gut sind, wie die von Google. Im Vergleich der 10 beliebtesten Suchmaschinen, den die Stiftung Warentest 2019 gemacht hat, landet Bing deshalb bloss auf Rang 6. Denn während Bing bei der Qualität der Suchergebnisse nicht mithalten kann, erhält der Dienst betreffend Datenschutz gleich schlechte Noten wie Google.

#### Vergleich der Marktanteile (geschätzt)

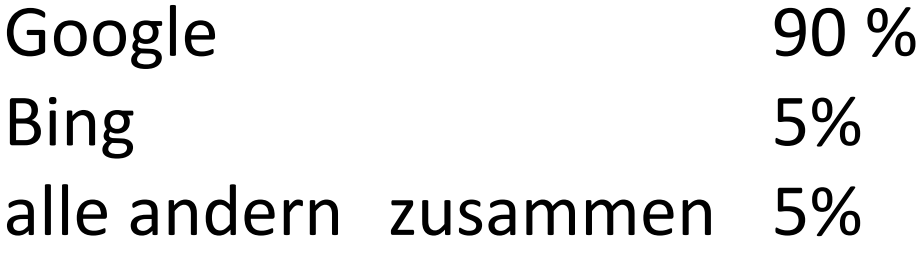

## Alternativen zu Google und Bing

- **Startpage**, *mein Favorit*
- **Duckduckgo** [https://duckduckgo.com](https://duckduckgo.com/)
- **Trooia** <https://cronimund.ch/trooia>
- **Swisscows** [https://swisscows.com](https://swisscows.com/)
- **Usw.**

**<https://startpage.com/de>**

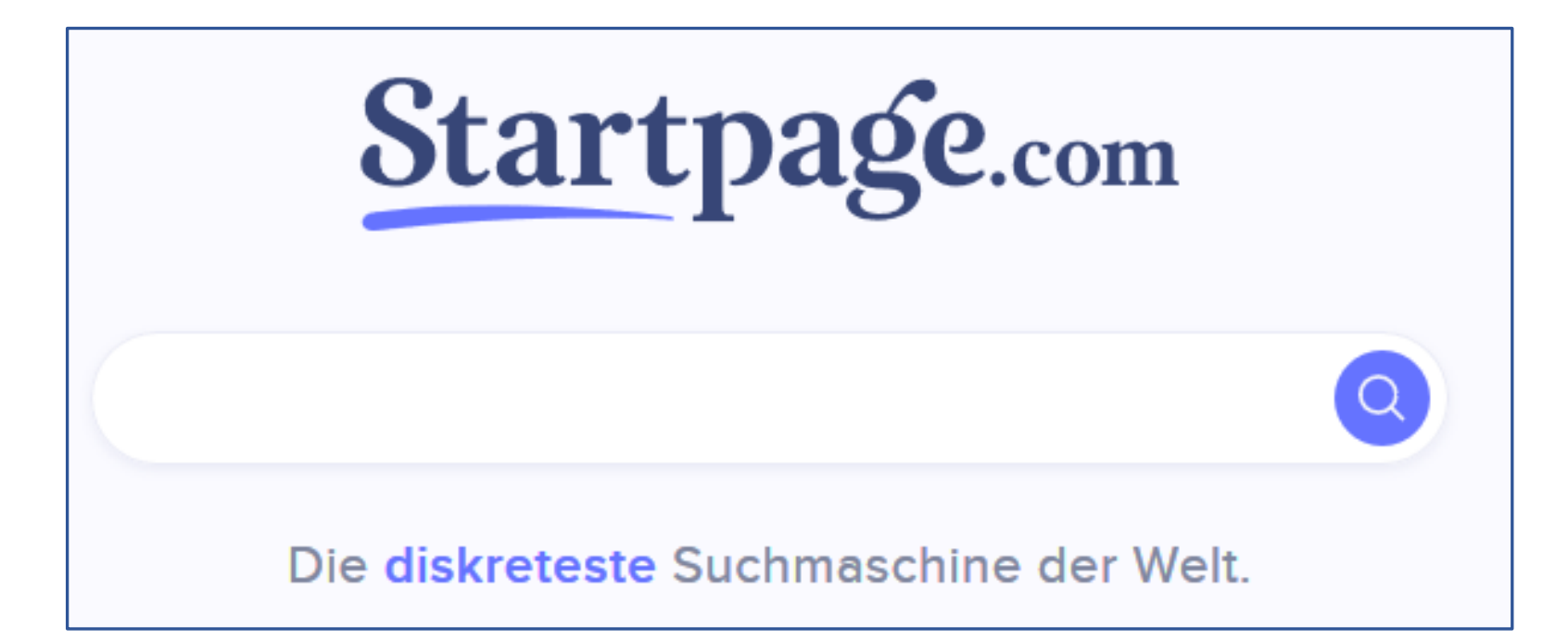

#### **<https://startpage.com/de>** Einige Hinweise

• Server und Firmensitz sind in Holland (Zusätzlicher Server in den USA)

Man kann auch nur via europäischem Server suchen

- Startpage benutzt die Google-Suche, gibt aber keine Daten an Google weiter
- Man kann bei jedem Link-Aufruf den "anonymen Modus" wählen
- Suche zuerst etwas gewöhnungsbedürftig, da z.B. für die Kartensuche kein spezielles Icon zur Verfügung steht wie bei google maps

**Unsere Geschichte** 

#### Warum haben wir Startpage.com entwickelt?

Von klein auf wurde es uns beigebracht: Finger weg, wenn etwas nicht dir gehört. Das ist eine gute Richtlinie. Warum also vergreifen sich Online-Unternehmen ohne unser Einverständnis an unseren persönlichen Daten? Sollten sie nämlich nicht. Deshalb entwickeln wir Online-Tools, mit denen du die Kontrolle über deine persönlichen Informationen behalten kannst. Die Websuche ist fertig: Check. Und bald gibt es weitere Datenschutz-Versionen von bekannten digitalen Diensten. Warum?

Ganz einfach: Wir sind der Meinung, dass deine Daten ganz alleine dir gehören. Nicht ihnen. Punkt.

#### Die Technik So machen wir die Websuche privat

Du kannst Google nicht schlagen, wenn es um die Websuche geht. Also bezahlen wir dafür, dass wir die tollen Suchergebnisse verwenden dürfen. Und von allen Trackern und Logs befreien. Das Ergebnis: Die beste und diskreteste Suchmaschine der Welt. Ohne die lästige Werbung, die dich verfolgt und dir Dinge empfiehlt, die du schon gekauft hast. Und ohne datensaugende Firmen mit zweifelhaften Absichten. Tanze, als würde dich niemand sehen. Und such online, als würde dich niemand sehen ;-).

Mach Startpage.com zu deiner Standardsuchmaschine

 $55^{\circ}$ 

Google ärgern: Anonym suchen und trotzdem alles finden: Mit Startpage nutzen Sie die Suchmaschine Google, ohne dass der Internetkonzern Sie tracken kann.

"

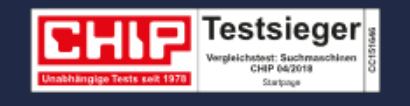

Startpage sammelt und teilt  $-66$ - 77 keinerlei persönliche Informationen! Sie werden beim Surfen weder getrackt noch wird ein User-Profil von Ihnen angelegt.

#### Keine persönlichen Daten. Nirgendwo.

Wir sammeln und speichern keine deiner persönlichen Informationen. Niemals. Es existieren einfach keine Daten über dich auf unseren Servern. Wir können kein Profil über dich anlegen und wir können nicht gezwungen werden, deine Daten an Behörden weiterzugeben. Einfach deshalb, weil wir keine zum Weitergeben haben.

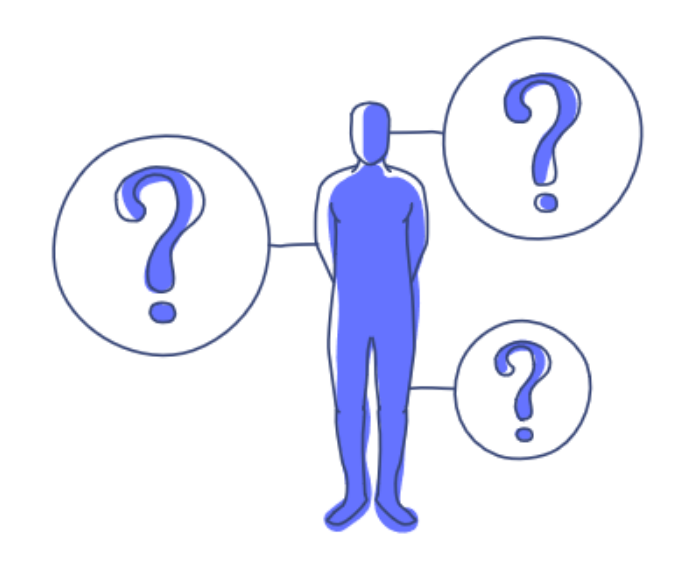

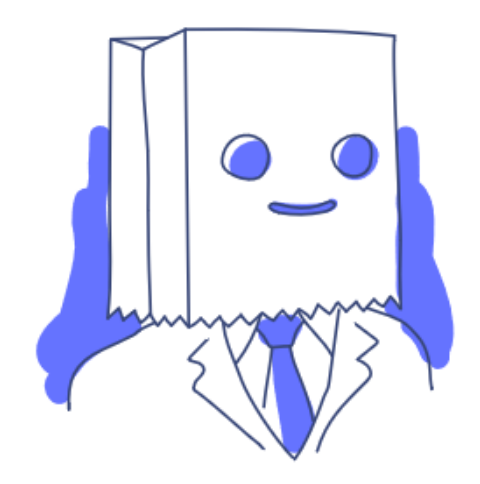

### Schau dir Suchergebnisse anonym an

Suchergebnisse anklicken bedeutet, den Schutz von Startpage.com zu verlassen. Und eine Unmenge an Cookies hereinzulassen, die sich auf deinem Gerät installieren. Deshalb haben wir das "Anonyme Ansicht"-Feature entwickelt: Besuch deine Suchergebnisse völlig anonym und klick dich ebenso anonym durch die Webseiten: Sie werden nie erfahren, dass du dort warst. Du findest dieses Feature gleich hinter dem Titel neben jedem Suchergebnis.

#### **Keine Filterblase**

Andere Suchmaschinen analysieren dein Suchverhalten, um herauszufinden, was du sehen willst. Und liefern dir genau das. Damit halten sie dich in einer Echoblase von Suchergebnissen gefangen. Mit Startpage.com entkommst du dieser Blase und siehst Dinge, die du sonst nie zu Gesicht bekommen würdest.

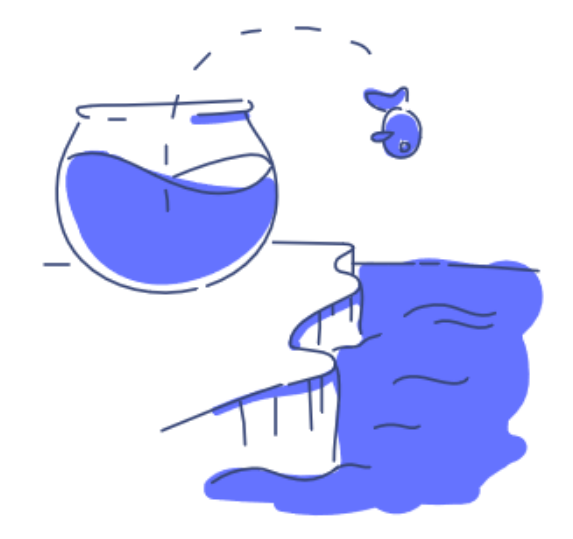

# **Firefox** Startpage gelegentlich

Startpage aufrufen  $\bullet$ 

www.startpage.com

• oder besser

www.startpage.com/de

**Link** als Lesezeichen speichern, am besten in der Lesezeichen-Symbolleiste

## **Firefox** Startpage gelegentlich

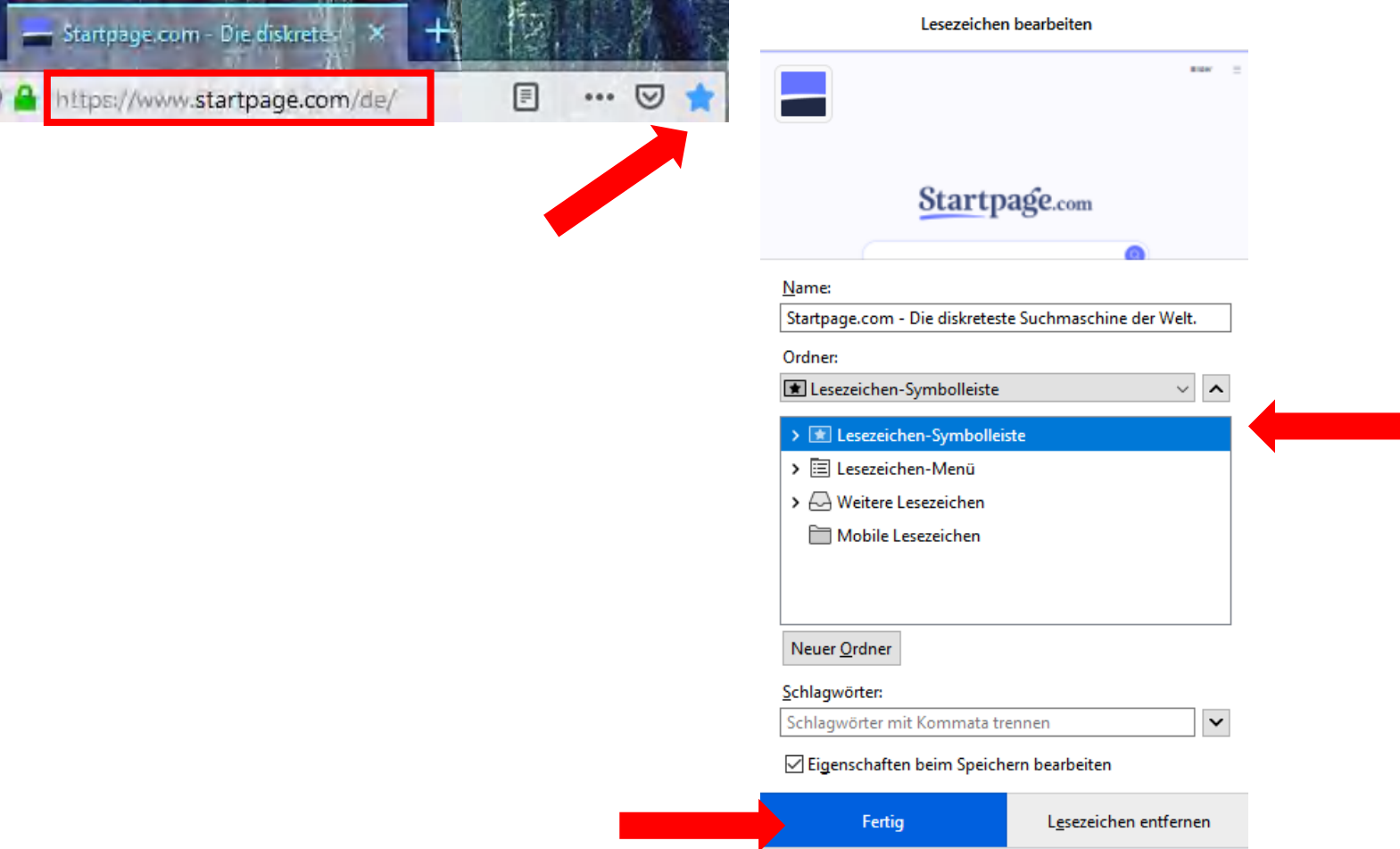

## **Firefox** Startpage als Standard

#### Als Startseite

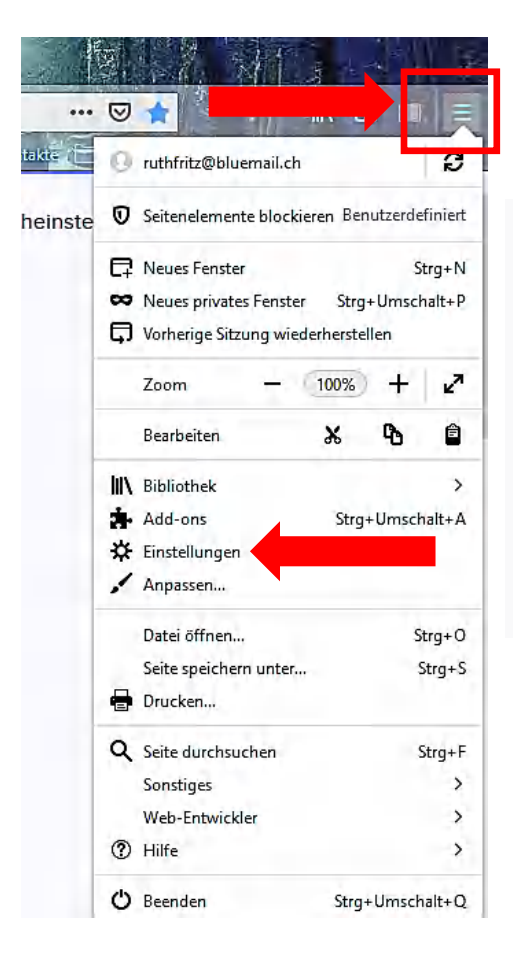

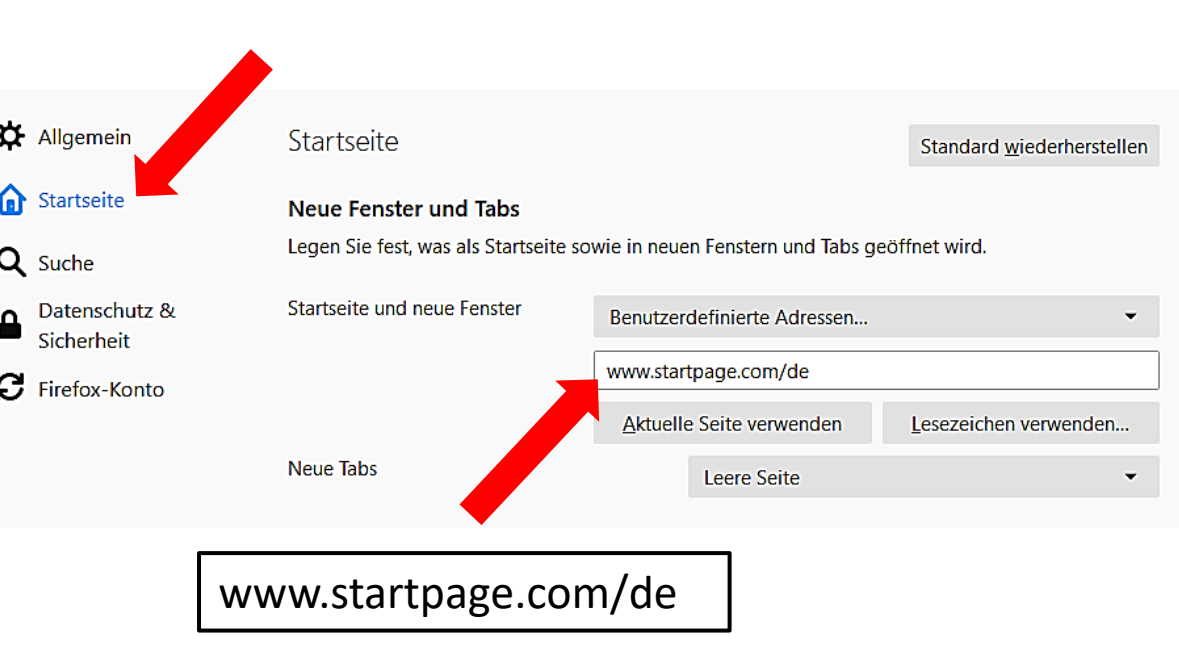

## **Firefox** Startpage als Standard

#### Für die Adress- und Suchleiste

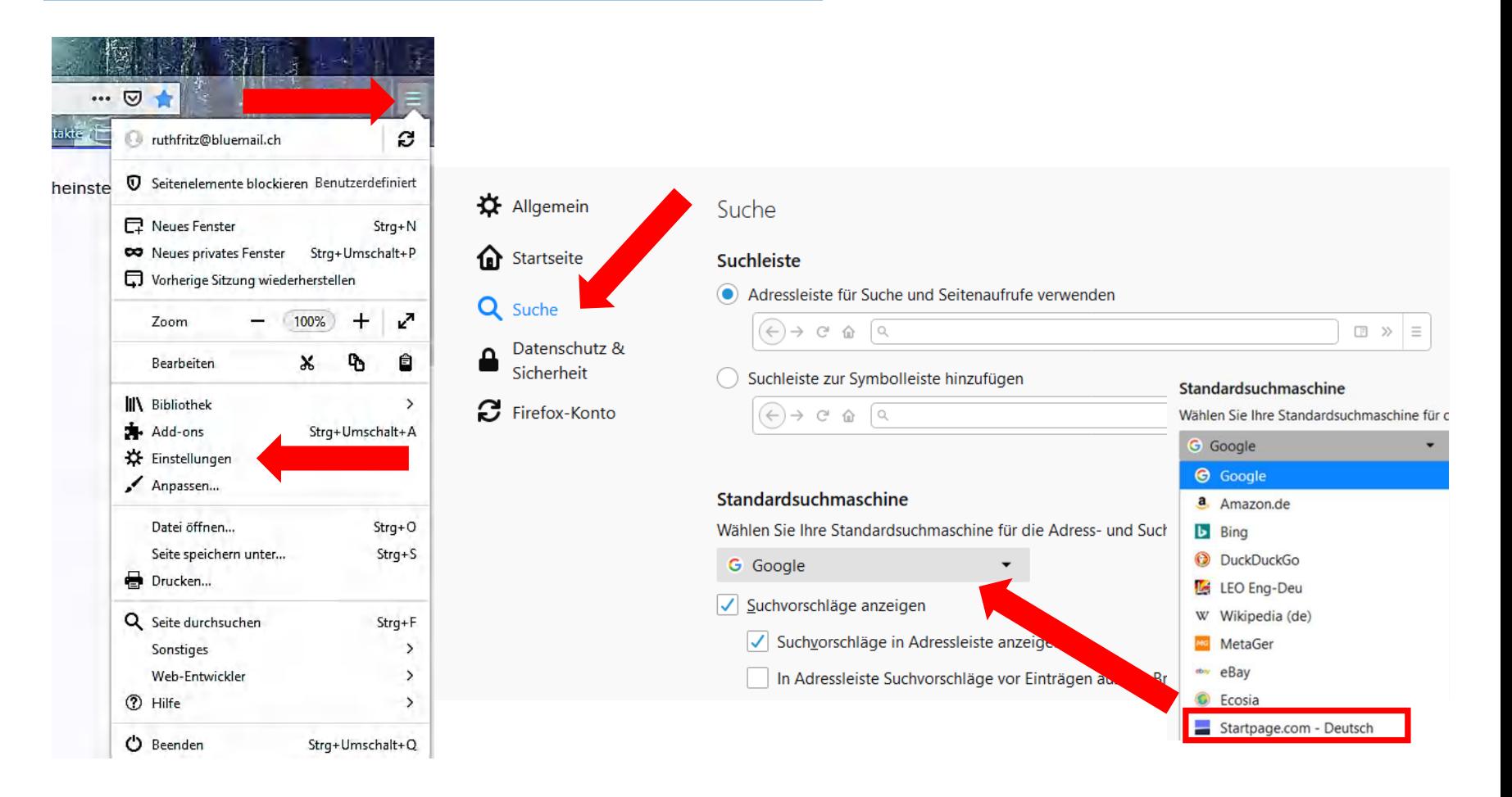

# **Chrome** Startpage gelegentlich

Startpage aufrufen  $\bullet$ 

www.startpage.com

• oder besser

www.startpage.com/de

**Link** als Lesezeichen speichern, am besten in der Lesezeichen-Symbolleiste.

## **Chrome** Startpage gelegentlich

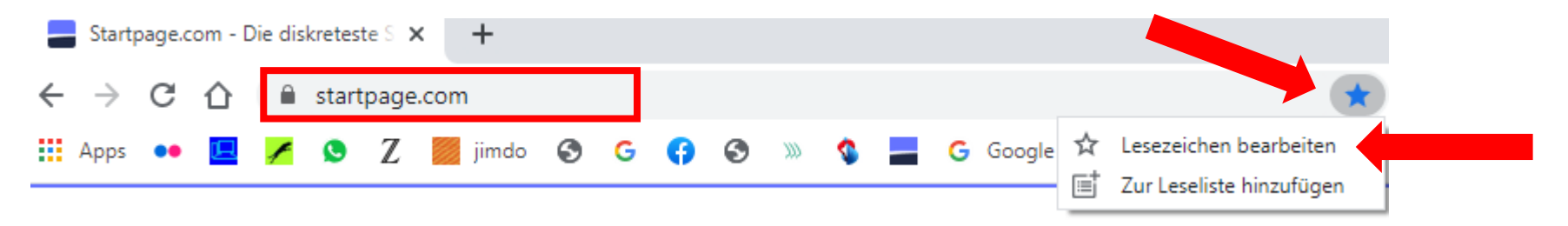

Lesezeichen bearbeiten

 $\times$ 

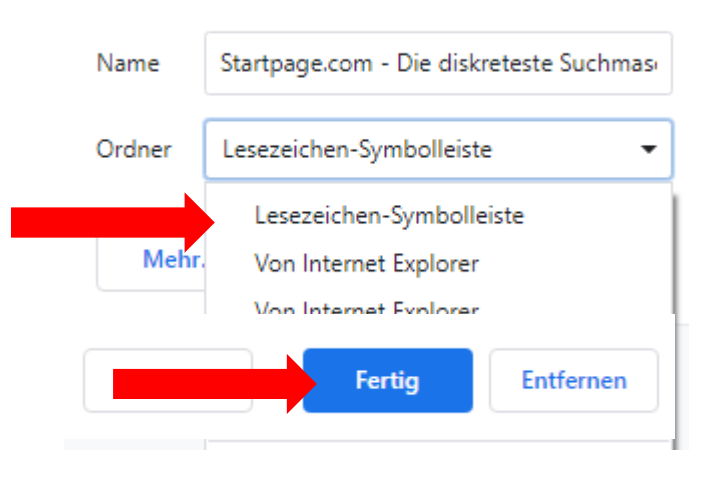

#### Als Startseite

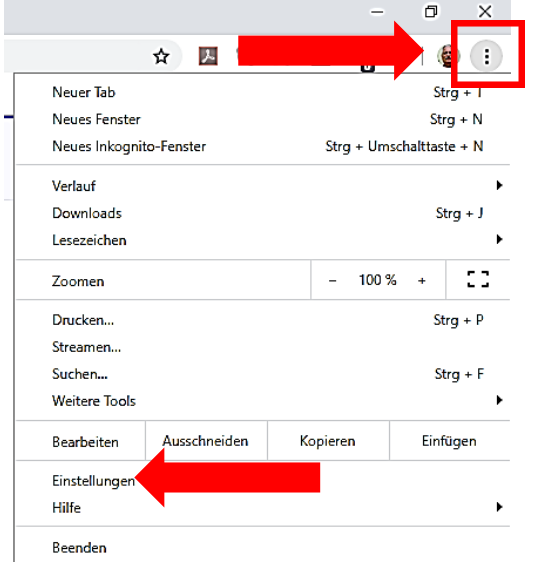

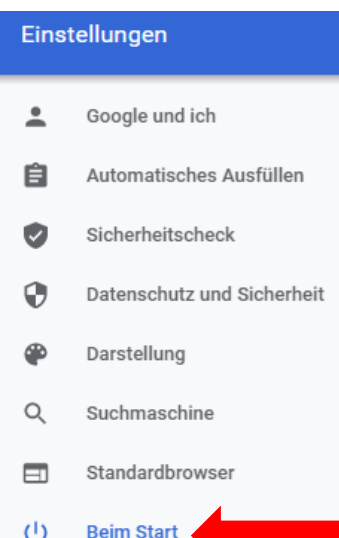

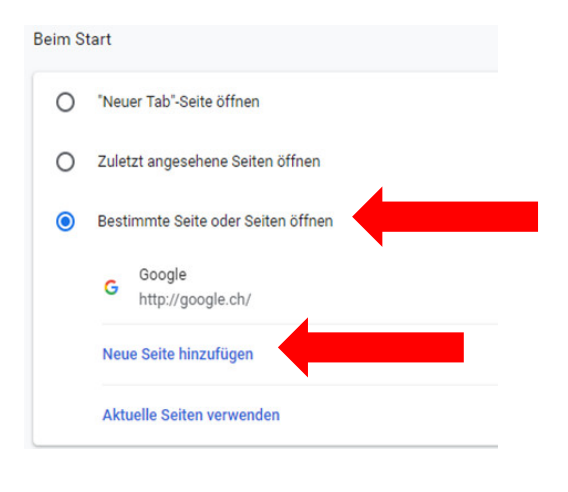

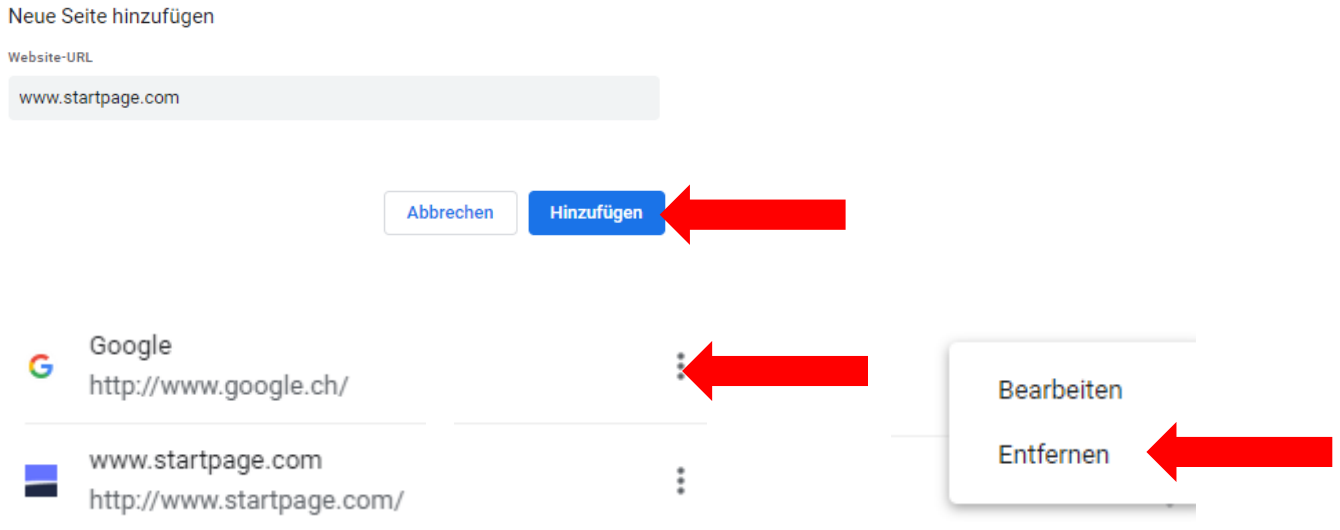

#### Für die Adress- und Suchleiste

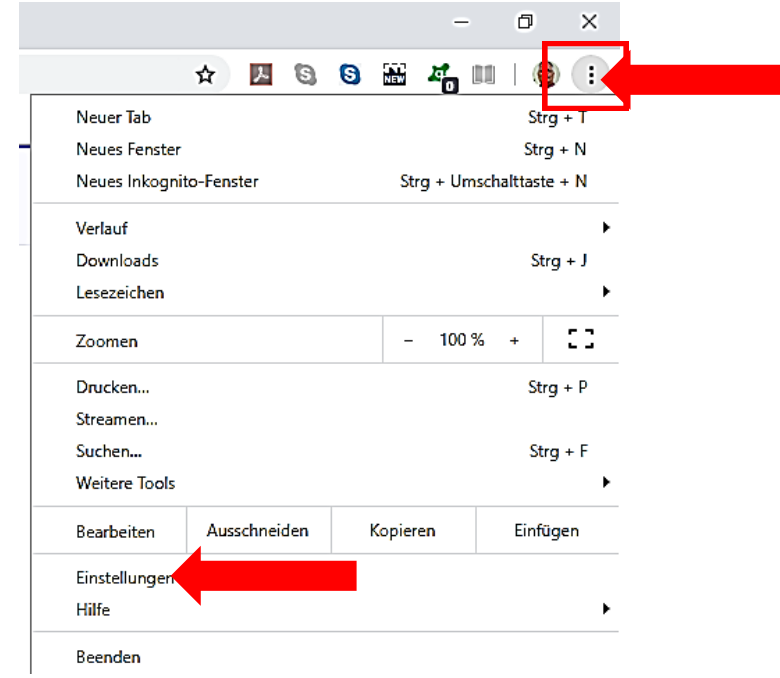

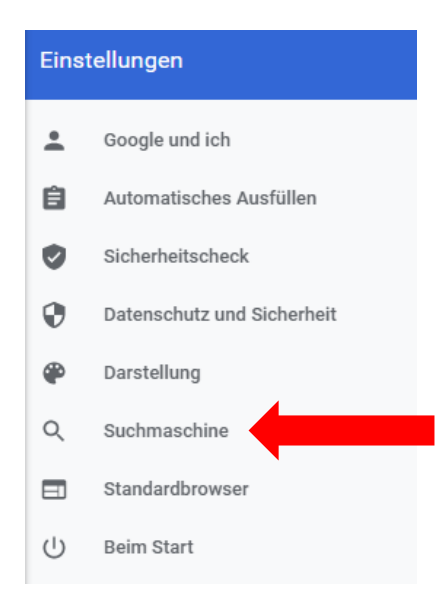

#### Suchmaschine In der Adressleiste verwendete Suchmaschine Weitere Informationen Google  $\overline{\phantom{a}}$ Suchmaschinen verwalten

Zuerst eine beliebige Suche mit [www.startpage.com](http://www.startpage.com/) durchführen, dann erscheint die Adresse bei "andere Suchmaschinen".

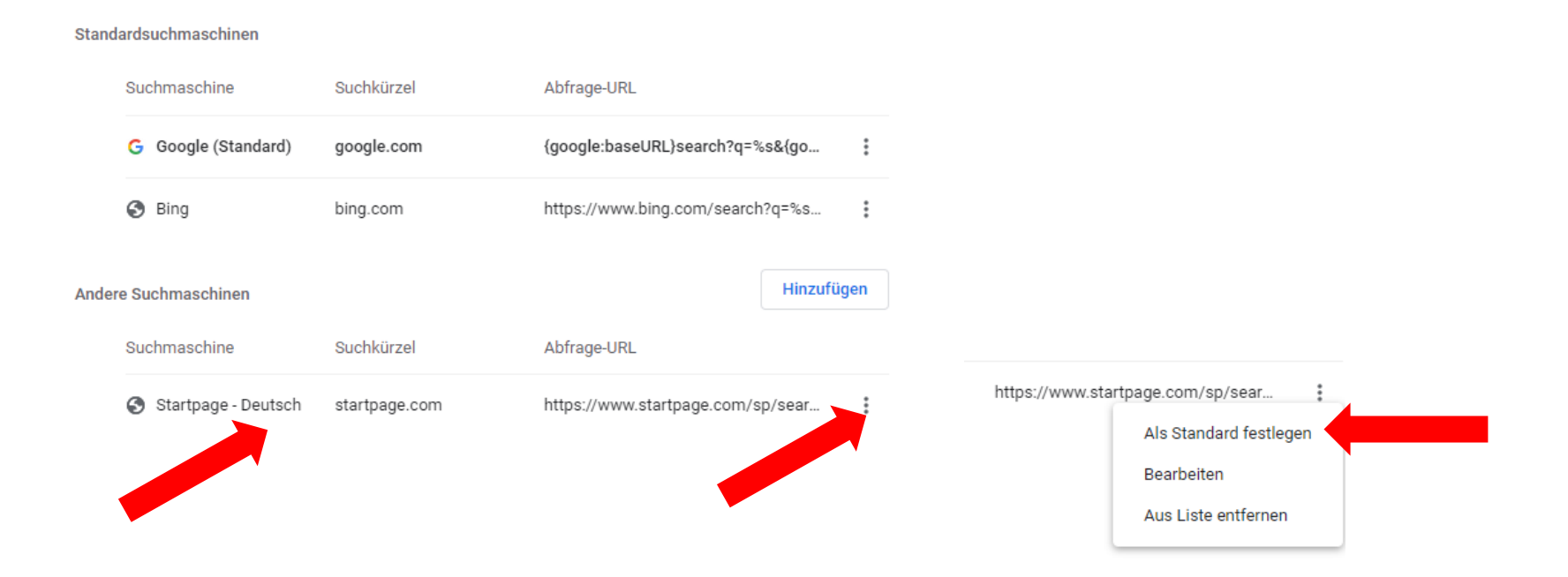

# **Edge** Startpage gelegentlich

Startpage aufrufen  $\bullet$ 

www.startpage.com

• oder besser

www.startpage.com/de

**Link** als Favorit speichern, am besten in der Favoritenleiste.

## **Edge** Startpage gelegentlich

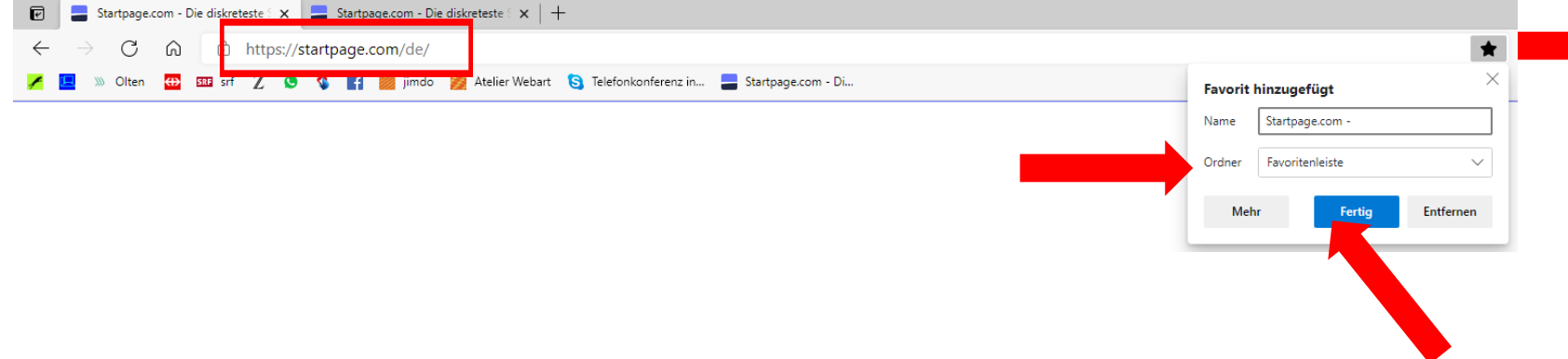

#### Als Startseite

 $\overline{a}$   $\overline{x}$ 

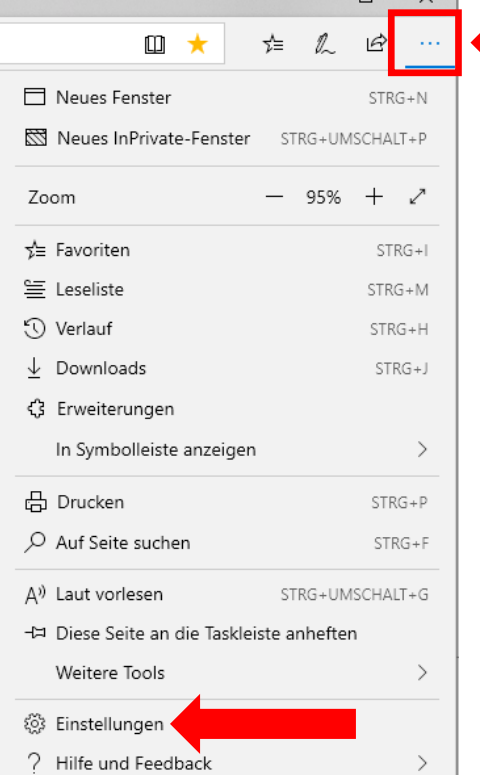

#### Einstellungen Q Einstellungen durchsuchen **4** Profile 6 Datenschutz, Suche und Dienste Darstellung දා (1) Beim Start **B** Seite "Neuer Tab" 6 Teilen, kopieren und einfügen da Cookies und Websiteberechtigungen Standardbrowser Dougloods

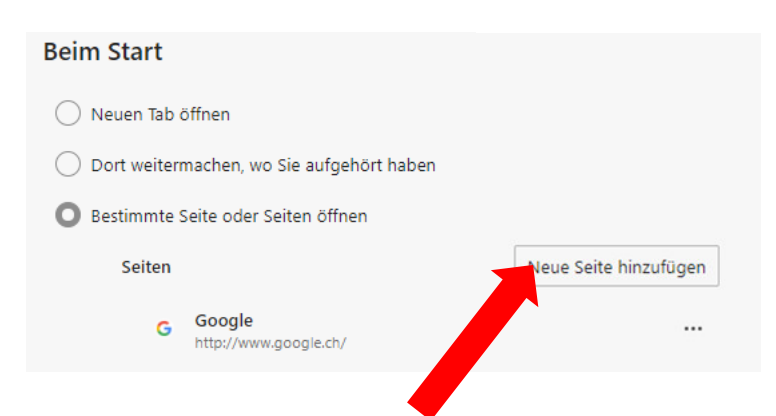

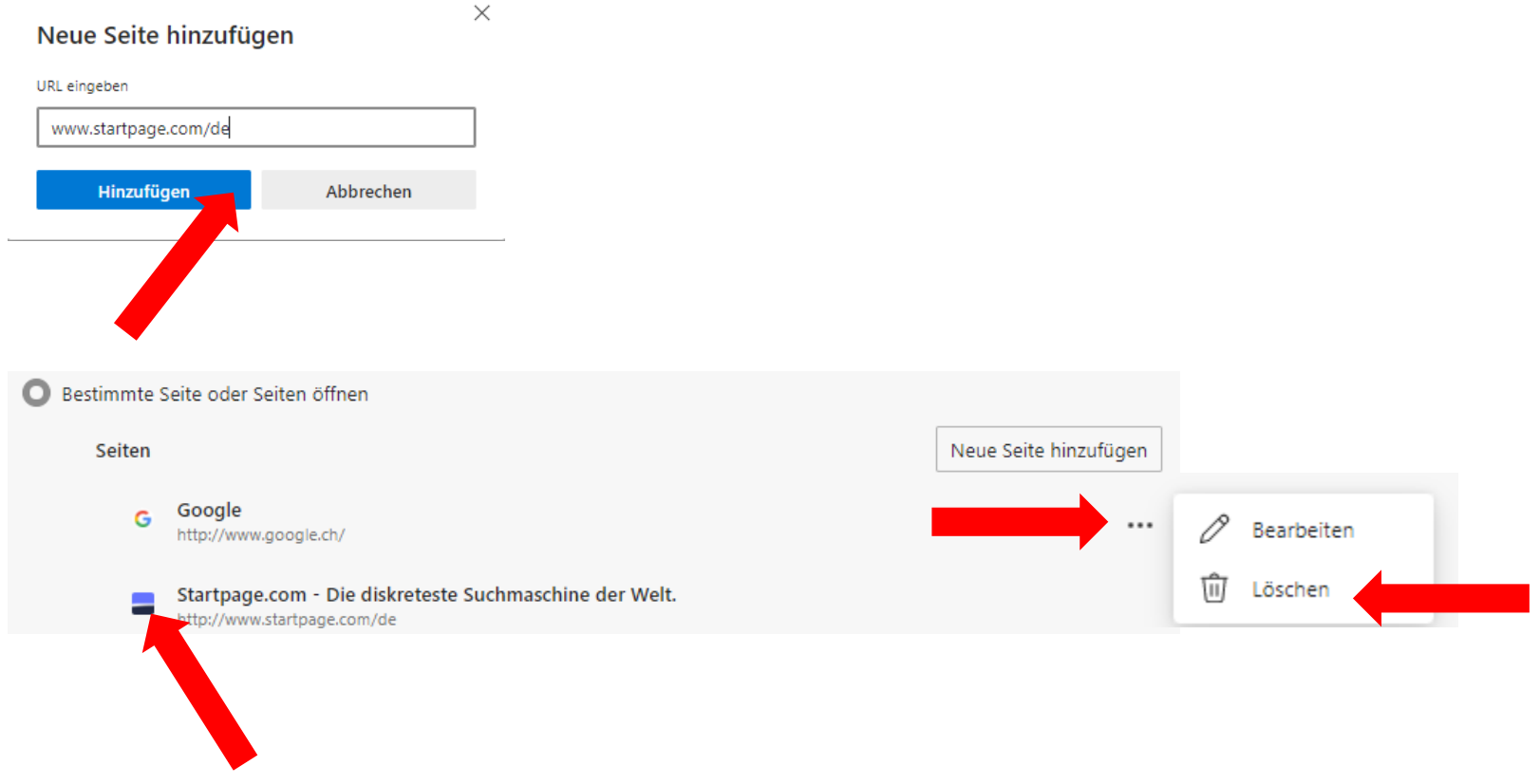

#### Für die Adress- und Suchleiste

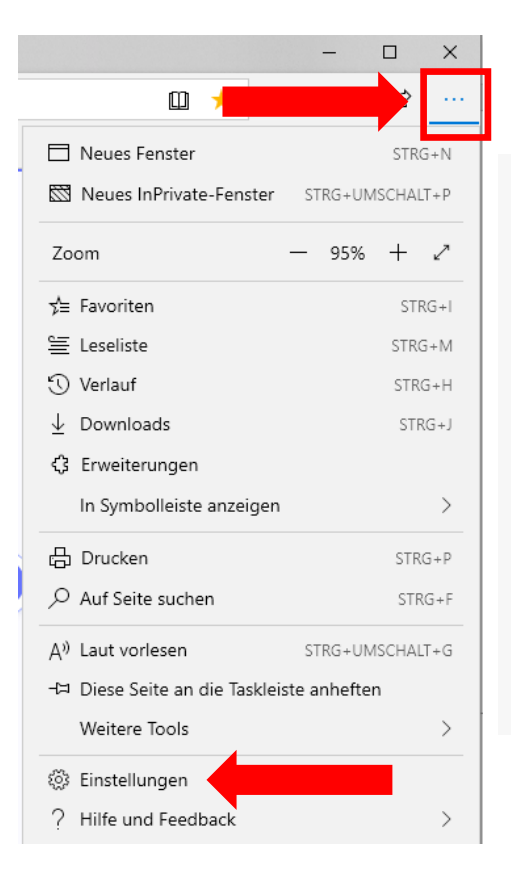

#### Einstellungen

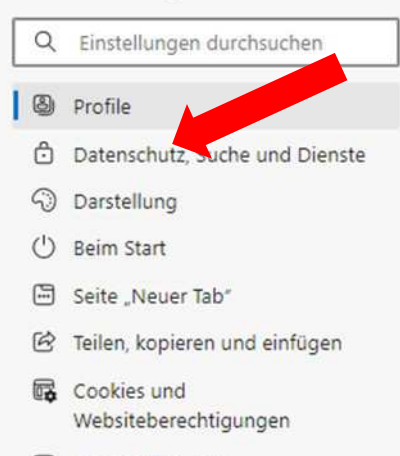

- Standardbrowser
- Douglands

Wir schützen und respektieren Ihre Privatsphäre, und bieten Ihnen gleichzeitig die Transparenz und Kontrolle, die Sie verdienen. Weitere Informationen zu unseren emühungen in Sachen Datenschutt

#### Verhindern der Nachverfolgung <sup>7</sup>

Websites verwenden Tracker, um Informationen über Ihr Surfverhalten zu Umständen, um Verbesserungen durchzuführen und Inhalte wie personal und senden Ihre Informationen an Websites, die Sie nicht besucht haben.

neln. Websites nutzen diese Informationen unter e Werbeanzeigen anzuzeigen. Einige Tracker sammeln

#### **Bis ganz hinunter scrollen!**

- **-** Dienste
- Adressleiste und Suche

#### **Dienste**

Microsoft Edge verwendet möglicherweise Webdienste, um das Browsen zu verbessern. Sie können diese Option jederzeit deaktivieren.

#### Adressleiste und Suche

Suchvorschläge und verwendete Suchmaschine für die Adressleiste verwalten

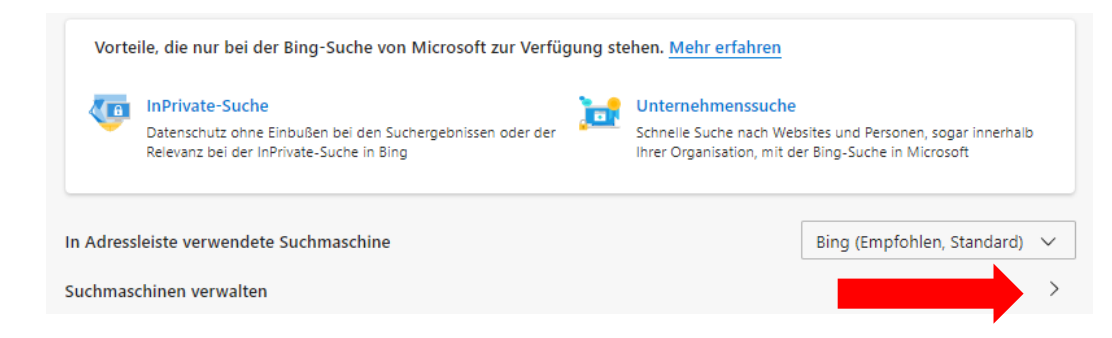

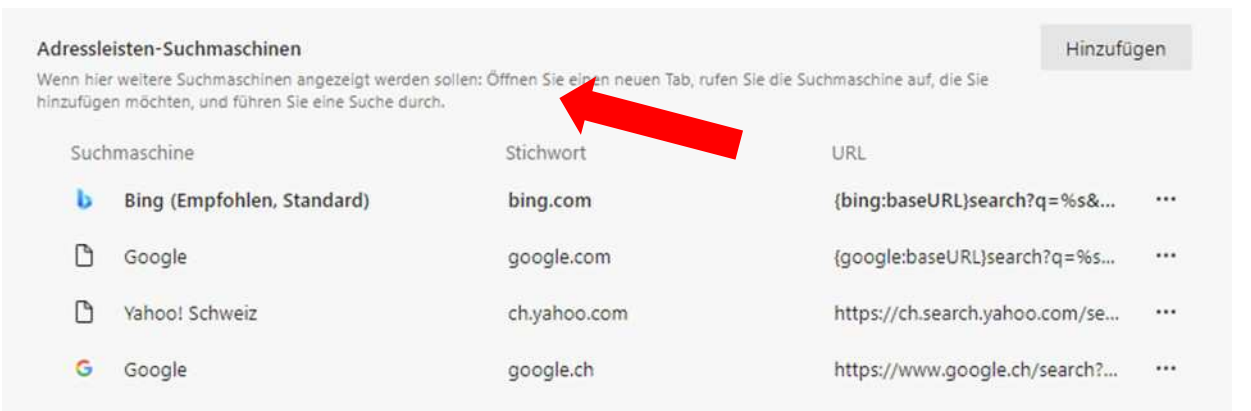

#### Wenn Startpage hier nicht erscheint, zuerst eine beliebige Suche mit Startpage durchführen, dann erscheint sie.

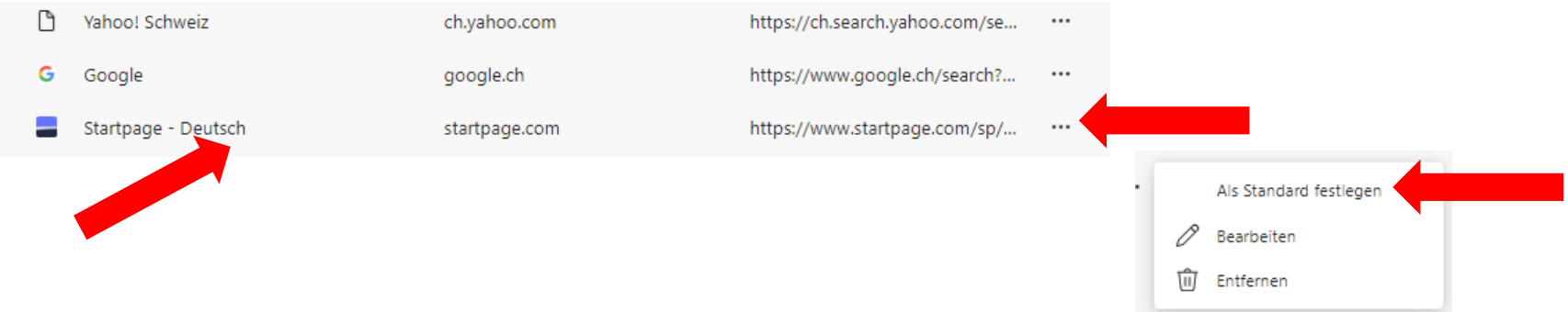

Warum soll bei diskreten Suchergebnissen Schluss sein?

Mit Startpage.com kannst du nicht nur anonym suchen, sondern auch anonym im Web surfen. Wir bringen die diskrete Websuche auf eine ganz neue Ebene!

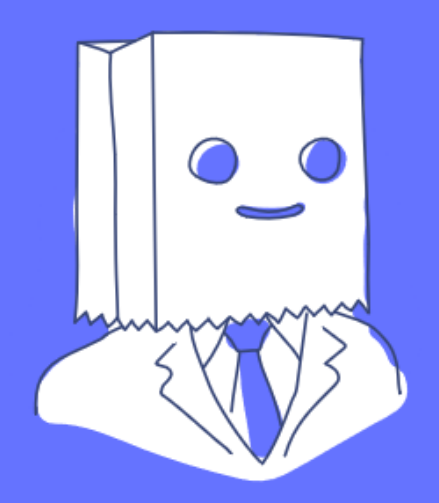

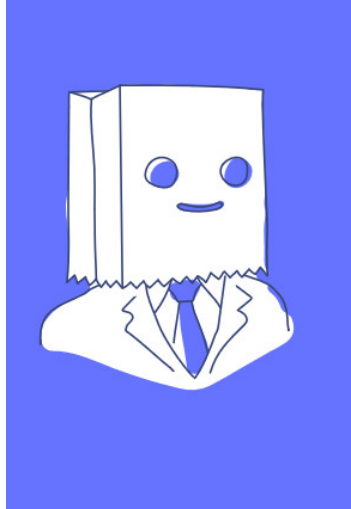

Mit Startpage.com sind deine Suchen privat. Aber sobald du auf einen Link klickst, verlässt du den Schutz von Startpage.com und bist direkt mit der Website eines Dritten verbunden (egal, welche Website du besuchst). Die Website sieht wer du bist, setzt Cookies in deinem Browser und verfolgt dein gesamtes Online-Verhalten. Inklusive angeklickte Links und besuchte Seiten.

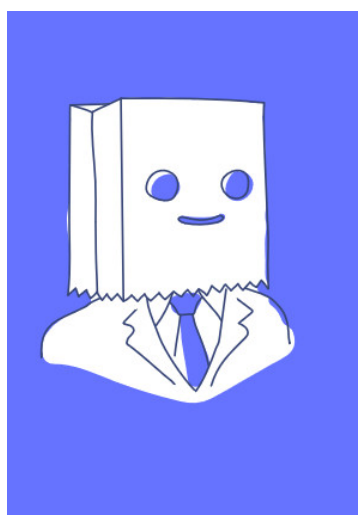

Darum haben wir den Startpage.com-Proxy entwickelt – eine grossartige Möglichkeit, deine Privatsphäre beim Surfen zu schützen.

Such wie gewohnt mit Startpage.com. Klick auf den Link "Anonym anzeigen" wie im Bild unterhalb und schon siehst du die Seite, ohne deine Identität zu verraten.

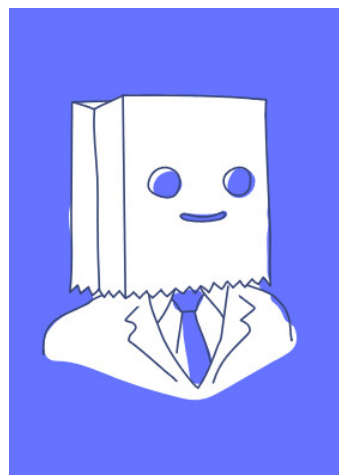

#### Neue Oltner Zeitung - Olten

https://www.noz.ch/olten/ Region Olten Tourismus durfte an ihrer 35. Generalversammlung im Restaurant Magazin in Olten rund

60 Mitglieder und Gäste begrüssen und auf ein sehr ...

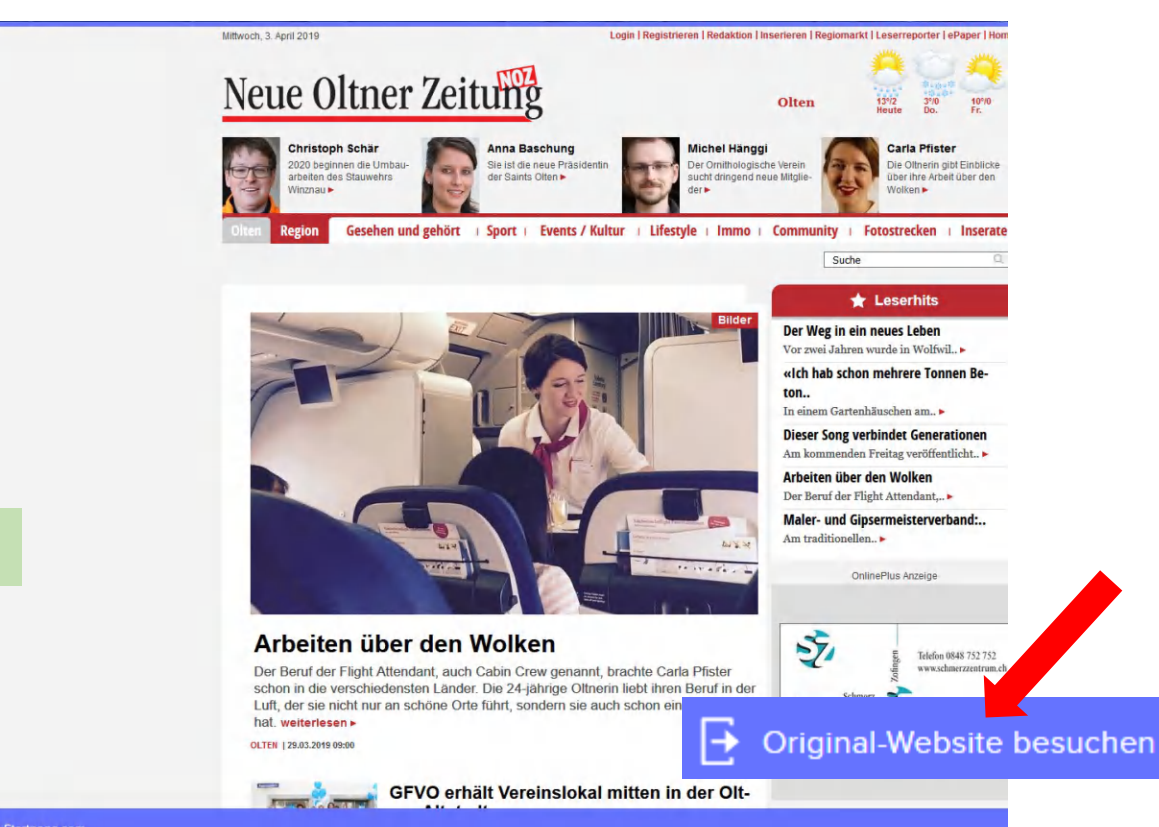

**Anonyme Ansicht** 

#### **Anonyme Ansicht von Startpage.com**

Anonyme Ansicht

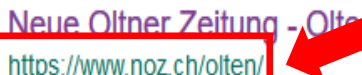

**Anonyme Ansicht** 

Region Often Tourismus durfte an ihrer 35. Generalversammlung im Restaurant Magazin in Olten rund 60 Mitglieder und Gäste begrüssen und auf ein sehr ...

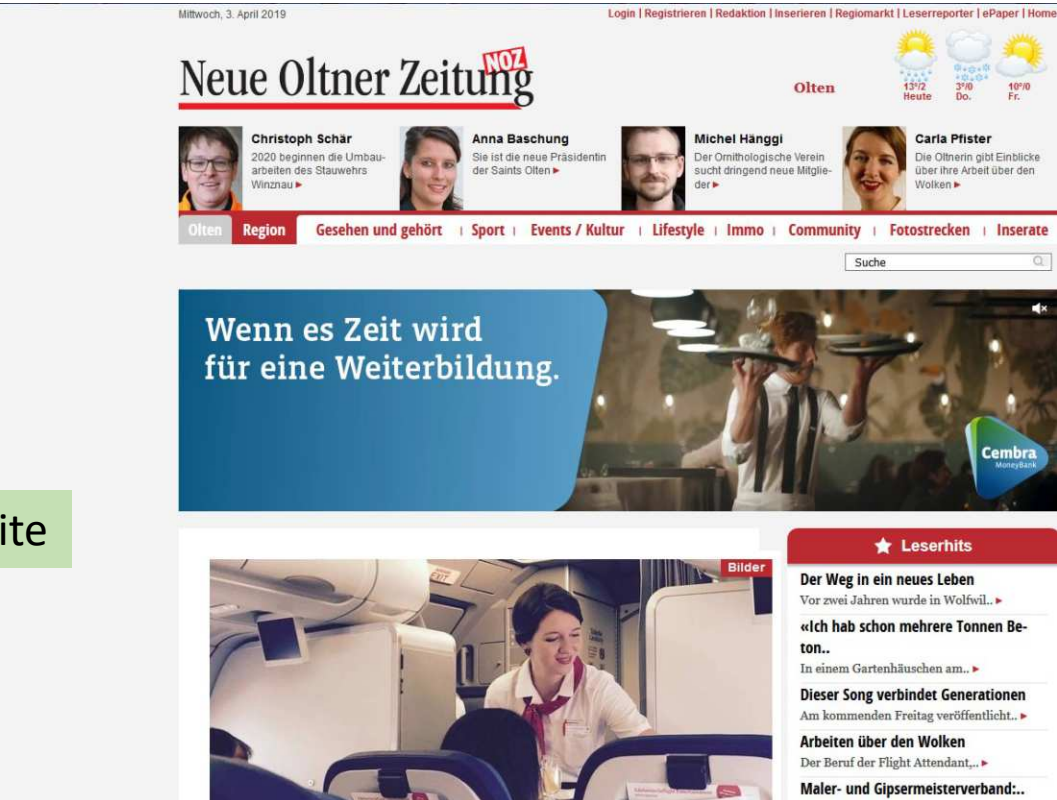

#### Original-Webseite

Am traditionellen...

## Metasuchmaschinen

Sie kombinieren Resultate.

Wer zu einem Thema eine möglichst umfassende und breite Auswahl von Suchergebnissen erhalten will, sollte aber nicht auf eine einzige Suchmaschine setzen, da selbst Google bei weitem nicht alle Inhalte im Internet durchsucht. Erst durch die Kombination verschiedener Dienste erhält man ein kompletteres Bild.

Dabei können Metasuchmaschinen wie MetaGer <https://metager.de/>

oder der Schweizer Dienst eTools

<https://www.etools.ch/de> helfen, die keine eigenen Algorithmen brauchen, sondern Suchbegriffe an mehrere andere Suchmaschinen weiterleiten.

Allerdings dauert die Suche so oft etwas länger, da die Ergebnisse sämtlicher Suchmaschinen abgewartet werden müssen.

eTools verwendet 16 Suchmaschinen, mit Google-Suche MetaGer verwendet 9 Suchmaschinen, ohne Google-Suche

# Kurze Übersicht

### [https://www.srf.ch/audio/ratgeber/gibt-es](https://www.srf.ch/audio/ratgeber/gibt-es-alternativen-zur-google-suche?id=11957843)alternativen-zur-google-suche?id=11957843

<https://www.computeria-olten.ch/beratung/merkblaetter-nach-nummern-a/>